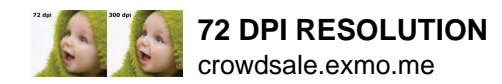

# 72 DPI RESOLUTION

## **72 dpi resolution pdf**

It appeared as if all PDF were being converted to 72 dpi no matter how I saved them. Then I opened the suspect PDF in Acrobat Pro. Menu > File > Properties > Description tab shows a page size of 11 x 8.5 inches.

#### **adobe photoshop - All PDF's appear to be 72 dpi, no matter**

I think what you mean is to change the resolution of the PDF files? 'Cause I found this : "e.g. a 300 dpi printer has "pixels" that are 1/300 inches in size, while a 72dpi monitor has 1/72 inch ...

## **How can you change PDF 72 dpi to PDF 300 dpi - Answers**

You may see the resolution box is manifesting "72 dpi" while the width and height are large. You all learned that it is typically low-resolution. So, you may want to use high-resolution in pdf format.

## **How To Convert 72 DPI To 300 DPI - Camera Huzz**

When we use the term resolution when discussing printing an image, we are normally talking about how many dots per inch a printer can print. DPI. DPI. But either way, resolution is basically describing some sort of dots per inch, either pixels or sprayed dots of ink.

#### **How to print from a 72 DPI image. Resolution explained.**

Technically it not possible to do this for an entire PDF file, because only the raster images within a PDF have a specific dpi or resolution. But, if you have the Pro. version of Acrobat there are some quick and easy ways you can check the dpi for individual images or all images within a PDF file.

## **How to determine the dpi of a PDF file | Allta Media, LLC**

Resolution: Resolution is the measure of pixels in the display, usually expressed in measurements of width x height. For example a monitor that is 1920 x 1080 is 1920 pixels across and 1080 pixels down.

## **Understanding DPI, Resolution and Print vs. Web Images**

Is possible to generate a PDF document using Itext which contains imgages with a resolution of 150 dpi. (Seems to be that Itext is reducing the quality of images to 72 dpi.)

## **pdf - Image Quality using Itext - Stack Overflow**

Now whether you set dpi to 72 or 300 the pixel dimensions remain the same e.g let's say a typical 6mp is 2848 x 2136 at 72 dpi its 2848 x 2136 if you change the dpi without resampling its still ...

## **Can I convert 72 dpi to 300 dpi? - The SitePoint Forums**

Enter your desired DPI — Dots Per Inch (Today it is a term often misused, usually to means PPI, which stands for Pixels Per Inch).A common setting is 300 DPI Step 3 Click "Continue", wait few seconds and download your converted image.Use "Start Over" to convert more files — DpiConverter.com has no limits and totally free.